### Seminář Java I

#### Radek Kočí

Fakulta informačních technologií VUT

### Únor 2012

Radek Kočí Seminář Java – 1. přednáška 1/38

 $\leftarrow$   $\Box$ 

す 御 メ オ 澄 メ オ 澄 メー

<span id="page-0-0"></span>重。  $298$ 

- Organizace semináře
- Java úvod, distribuce
- Základy objektové orientace
	- abstrakce
	- zapouzdření
	- $\bullet$  objekty a třídy
- Vytváření objektů

4 17 18

**伊** > 4

 $\mathbb{B} \rightarrow \mathbb{R} \oplus \mathbb{R}$ 

 $2Q$ 

∍

#### Stránky předmětu

- http://www.fit.vutbr.cz/study/courses/IJA/
- zadání úkolů a projektu, informace
- **e** konzultace
- **•** studijní materiály

Diskuzní fóra (dostupná v IS)

• diskuze problémů při řešení úkolů a projektu

Hodnocení předmětu: zápočet

- $\bullet$  alespoň 1 bod z každého úkolu
- alespoň 50% bodů z projektu

 $\langle \overline{B} \rangle$  and  $\langle \overline{B} \rangle$  and  $\langle \overline{B} \rangle$ 

# Informace, studijní materiály

Úkoly a projekt

- o první úkoly samostatně
- další úkoly týmové
- projekt týmový

Týmové úkoly a projekt

- práce a odevzdání na SVN
- **o** odevzdání i do WIS (kontrola)
- na SVN je třeba aktivovat účet (viz web stránky)

### Tým

- $\bullet$  tým má 2 členy
- je třeba tým registrovat (viz web stránky)

伊 ▶ イヨ ▶ イヨ ▶

# Přehled jazyků

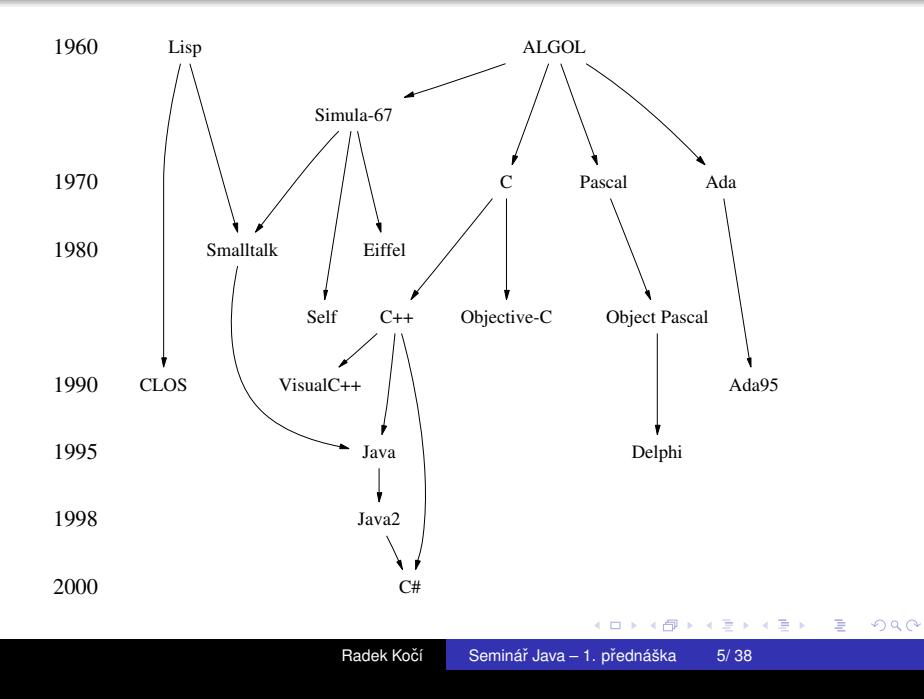

Základní charakteristika

- $\bullet$  objektově orientovaný
- **o** statická typová kontrola
- Java Virtual Machine JVM
	- program v Javě je meziplatformně přenositelný na úrovni zdrojového i přeloženého kódu
	- automatické odklizení nepoužitelných objektů (automatic garbage collection)

 $\leftarrow$   $\Box$ 

 $\langle \vert \bar{f} \vert \vert \rangle$   $\langle \vert \bar{f} \vert \rangle$   $\langle \vert \bar{f} \vert \rangle$   $\langle \vert \bar{f} \vert \rangle$ 

#### Základní charakteristika

- $\bullet$  dostupné velké množství knihoven pro různorodé aplikační oblasti, např. na SourceForge, ...
- k dispozici je řada kvalitních vývojových prostředí, např. NetBeans, JBuilder, Visual Age for Java, Eclipse, IDEA

#### Srovnání (názory)

- Java vs. C++ (http://c2.com/cgi/wiki?JavaVsCpp)
- **•** Java vs. Smalltalk

(http://c2.com/cgi/wiki?JavaVsSmalltalk)

 $\langle \vert \bar{f} \vert \vert \rangle$  and  $\langle \vert \bar{f} \vert \rangle$  and  $\langle \vert \bar{f} \vert \rangle$ 

Využití Javy

- vícevláknové aplikace (multithreaded applications)
- škálovatelné výkonné aplikace běžící na serverech (Java Enterprise Edition)
- aplikace na přenosných a vestavěných zařízeních (Java Micro Edition)
- webové aplikace (servlety, JSP) alternativa proprietárních ASP, SSI, CGI
- **•** zpracování semistrukturovaných dat (*XML*)
- přenositelné aplikace s GUI
- **•** aplikace distribuované po síti (Applets nebo Java Web Start)

イロト イ押ト イヨト イヨト

 $2Q$ 

э

Typy aplikací

- **Konzolové aplikace** 
	- jednoduchá textová konzole
- **•** GUI aplikace
- **•** Applety
	- běží v HTML prohlížečích
	- · mají silná bezpečnostní omezení

4. 17. 30

 $\langle \vert \bar{f} \vert \vert \rangle$   $\langle \vert \bar{f} \vert \rangle$   $\langle \vert \bar{f} \vert \rangle$   $\langle \vert \bar{f} \vert \rangle$ 

Þ  $QQ$  Java platformu tvoří:

- Java Virtual Machine (JVM)
- překladač a další vývojové nástroje
- základní knihovna tříd (Java Core API)

Java je tedy dána...

- $\bullet$  definicí jazyka (Java Language Definition) syntaxe a sémantika jazyka
- popisem chování JVM
- popisem Java Core API (Application Programming Interface)

 $\leftarrow$   $\Box$ 

 $\langle \vert \bar{f} \vert \vert \rangle$   $\langle \vert \bar{f} \vert \rangle$   $\langle \vert \bar{f} \vert \rangle$   $\langle \vert \bar{f} \vert \rangle$ 

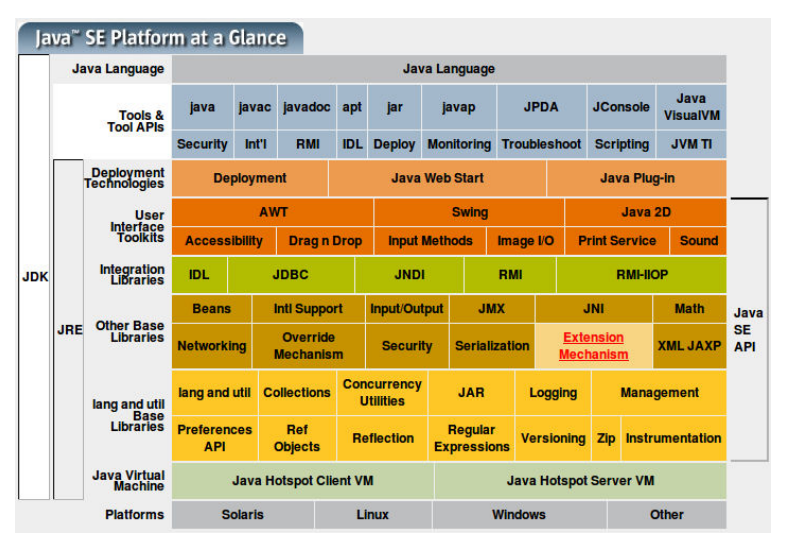

Převzato z http://java.sun.com

イロメ イ押メ イヨメ イヨメー

B

# Specifikace a implementace Javy

#### Specifikace Javy

- **Standard Edition**
- **Enterprise Edition**
- **Micro Edition**

#### Implementace Javy

- **Java Development Kit obsahuje vývojové nástroje**
- Runtime Enviroment obsahuje jen běhové prostředí pro spouštění hotových přeložených programů

 $\leftarrow$   $\Box$ 

∢ 何 ゝ ∢ ヨ ゝ ∢ ヨ ゝ

Hrubé členění

- verze Java (před Java 2, v1.2)
- **•** verze Java 2
- $\bullet$  verze Java (po Java 2, v1.5)

Číslování verzí (dříve)

- major číslo (např. Java 2, v1.4)
	- o při změně major čísla se může měnit Core API a někdy i jazyk
- minor číslo (např. Java 2, v1.4.2)
	- změnu minor (třetího) čísla doprovází jen odstraňování chyb
- J2SE ⇒ Java SE

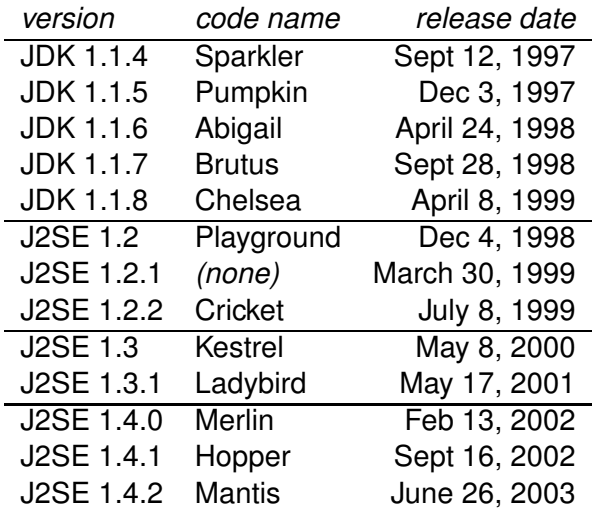

**K ロ ト K 御 ト K 君 ト K 君 ト** …

 $\equiv$  990

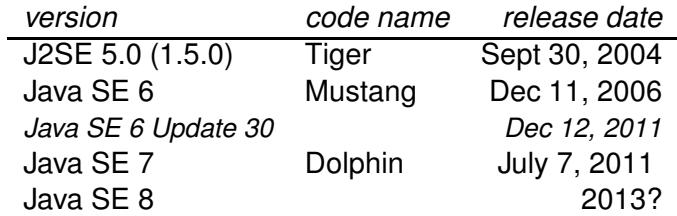

**K ロ ト K 御 ト K 君 ト K 君 ト** …

 $\equiv$  990

# Java Technology History

- 1990 Green Project
- 1992 OAK, použitý na PDA
- 1995 první verze Javy, Java pro Netscape
- 1996 Java 1.0, další podpora Javy
- 1997 Java 1.1, Java Web Server
- 1999 XML, NetBeans (Praha), J2SE, J2EE, J2ME
- 2004 Java SE 5
- $\bullet$  2006 Java SE 6
- 2007 JDK uvolněno pod GPLv2 OpenJDK
- 2009 Java SE 7 ve vývoji OpenJDK
- 2010 Akvizice Sun Microsystems firmou Oracle
- 2010 Spolupráce Oracle a IBM na OpenJDK

イロト イ押 トイヨ トイヨ トー

#### Internetové zdroje

- http://java.sun.com ⇒ http://www.oracle.com/technetwork/java/
- http://openjdk.java.net
- http://jdk7.java.net/

イロト イ押 トイヨ トイヨ トー

÷.

Podmínky získání a používání

- vývoj různých distribucí (Sun Microsystems, IBM, Open Source, ...), dnes hlavní proud soustředěn pod Oracle
- používání Javy včetně redistribuce JRE pro běžný vývoj je zdarma
- používání a redistribuce JDK včetně zdrojových kódů se řídí licencí (různé licence)

Stažení distribuce Sun

- http://java.sun.com (pro Windows, Solaris, Linux)
- dokumentace se stahuje z téhož místa, ale samostatně (nebo lze číst z WWW)

イロト イ押 トイヨ トイヨト

Obsah adresářů

- $\bullet$  bin vývojové nástroje (Development Tools) určené k vývoii. spouštění, ladění a dokumentování programů v Javě.
- $\bullet$   $\pm$ re běhové prostředí Javy (Java Runtime Environment); obsahuje Java Virtual Machine (JVM), knihovnu tříd Java Core API a další soubory potřebné pro běh programů v Javeˇ
- $\bullet$  lib přídavné knihovny (Additional libraries) jsou další knihovny nutné pro běh vývojových nástrojů
- **•** demo ukázkové applety a aplikace (Demo Applets and Applications); příklady zahrnují i zdrojový kód

 $\left\{ \begin{array}{ccc} 1 & 0 & 0 \\ 0 & 1 & 0 \end{array} \right.$ 

Pod Windows jsou to .exe soubory umístěné v podadresáři bin

- $\bullet$  java spouštěč (přeloženého bajtkódu)
- $\bullet$  javac překladač (.java  $\rightarrow$  .class)
- **o** javadoc generátor dokumentace API
- $\bullet$   $\exists$ ar správce archivů JAR (sbalení, rozbalení, výpis)
- $\bullet$   $idb$  debugger
- $\bullet$  appletviewer referenční prostředí pro spouštění appletů

イロト イ押ト イヨト イヨト

# Java Virtual Machine

- $\bullet$  Překladač generuje byte-kód pro JVM
- JVM interpretuje byte-kód
- **Garbage collector**
- Optimalizace (JIT)

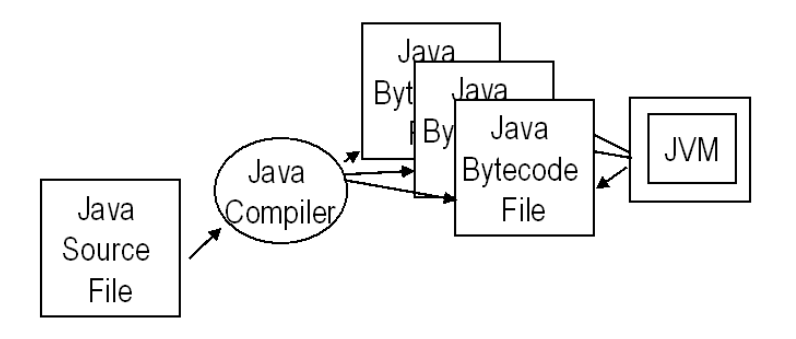

4 **E** F

ヨメ メヨメ

 $QQ$ 

∍

#### Co je nutné udělat

 $\bullet$  Cesty ke spustitelným programům (PATH) musejí obsahovat i adresář \$JAVA\_HOME/bin

#### Co je vhodné udělat

Systémové proměnné by měly obsahovat:

- $\bullet$  JAVA HOME = kořenový adresář instalace Javy, např. JAVA\_HOME=/usr/local/java
- $\bullet$  CLASSPATH = cesty ke třídám (podobně jako v PATH jsou cesty ke spustitelným souborům), např. CLASSPATH=\$HOME/java

イロト イ押 トイヨ トイヨト

#### **merlin.fit.vutbr.cz**

- $\bullet$  Java SE 6 (1.6.0\_30) /usr/local/share/Java
- Netbeans 6.8
- Ant 1.7.1
- základní systémové proměnné jsou nastavené

 $\leftarrow$   $\Box$ 

K 何 ▶ K ヨ ▶ K ヨ ▶ ..

 $2Q$ 

э

#### Test spuštění Javy

- $\bullet$  javac -version
- $\bullet$  java -version
- $O$  java -client -version

 $\left\{ \begin{array}{ccc} 1 & 0 & 0 \\ 0 & 1 & 0 \end{array} \right.$ 

÷.

# Základy objektové orientace

Radek Kočí Seminář Java – 1. přednáška 25/38

イロトメ 御 トメ 重 トメ 重 トー

重。  $298$ 

### Základní vlastnosti objektové orientace

- Abstrakce (abstraction)
	- objekt je abstrakcí (zjednodušením) části řešené domény, má definovanou zodpovědnost za řešení části problému
	- abstraktní struktury  $\Rightarrow$  objekty  $\Rightarrow$  třídy
- Zapouzdření (encapsulation)
	- seskupení souvisejících idejí do jedné jednotky, na kterou se lze následně odkazovat jediným názvem (objekt).
- Polymorfismus (polymorphism)
	- možnost vícenásobné definice operace s jedním názvem (signaturou), která tak může nabývat více implementací (implementuje různé chování)
- Dědičnost (inheritance)
	- definice třídy na základě existující
	- sdílení chování, znovupoužitelnost

**K ロ ト K 御 ト K 君 ト K 君 ト** 

 $298$ 

### Zapouzdření

- Seskupení souvisejících idejí do jedné jednotky, na kterou se lze následně odkazovat jediným názvem (objekt).
- Objektově orientované zapouzdření je seskupení operací a atributů (reprezentujících stav) do jednoho typu objektu. Stav je pak dostupný či modifikovatelný pouze prostřednictvím rozhraní (operace, metody).
- Omezení externí viditelnosti informací nebo implementačních detailů.
- Zaručené rozhraní.

K個 > X 差 > X 差 >

```
int obsah(int x, int y) {
    return x * y;}
```

```
int x, y;
int obsah(struct Obdelnik o) {
    return o.x * o.y;
```

```
int x, y;
int obsah() { return x * y; }
```
**≮ロト ⊀何 ト ⊀ ヨ ト ⊀ ヨ ト** 

 $\equiv$   $\Omega$ 

```
int obsah(int x, int y) {
    return x * y;}
```

```
struct Obdelnik {
    int x, y;
}
int obsah(struct Obdelnik o) {
    return o.x * o.y;
}
```

```
int x, y;
int obsah() { return x * y; }
```
**≮ロト ⊀何 ト ⊀ ヨ ト ⊀ ヨ ト** 

 $\equiv$   $\Omega$ 

```
int obsah(int x, int y) {
    return x * y;}
```

```
struct Obdelnik {
    int x, y;
}
int obsah(struct Obdelnik o) {
    return o.x * o.y;
}
```

```
struct Obdelnik {
    int x, y;
    int obsah() { return x * y; }
}
                                         (御) (言) (言)
                                                      \equiv \Omega
```

```
class Obdelnik {
    int x;
    int y;
    int obsah() { return x \times y; }
}
```
Ukrývání implementačních detailů, omezení přístupu k vlastnostem tříd (zajištění integrity dat)

```
protected int x;
protected int y;
public int obsah() { return x * y; }
```
K 何 ▶ K ヨ ▶ K ヨ ▶

 $\Omega$ 

```
class Obdelnik {
    int x;
    int y;
    int obsah() { return x \times y; }
}
```
#### Ukrývání implementačních detailů, omezení přístupu k vlastnostem tříd (zajištění integrity dat)

```
protected int x;
protected int y;
public int obsah() { return x * y; }
```
 $\langle \vert \bar{f} \vert \vert \rangle$   $\langle \vert \bar{f} \vert \rangle$   $\langle \vert \bar{f} \vert \rangle$   $\langle \vert \bar{f} \vert \rangle$ 

```
class Obdelnik {
    int x;
    int y;
    int obsah() { return x \times y; }
}
```
Ukrývání implementačních detailů, omezení přístupu k vlastnostem tříd (zajištění integrity dat)

```
public class Obdelnik {
    protected int x;
    protected int y;
    public int obsah() { return x * y; }
}
```
K 何 ▶ K ヨ ▶ K ヨ ▶

#### Tˇrída

- vzor popisující strukturu a chování objektů stejného druhu
- **o** definuje typ objektu
- deklaruje proměnné (atributy) a metody objektu
- může deklarovat proměnné (atributy) a metody třídy

Objekt

- $\bullet$  instance tr̃ídy
- $\bullet$  objekty mají vlastní data (atributy) kopie
- objekty sdílí chování metody

 $\leftarrow$   $\Box$ 

 $\langle \vert \bar{f} \vert \vert \rangle$   $\langle \vert \bar{f} \vert \rangle$   $\langle \vert \bar{f} \vert \rangle$   $\langle \vert \bar{f} \vert \rangle$ 

### Vlastnosti objektová orientace

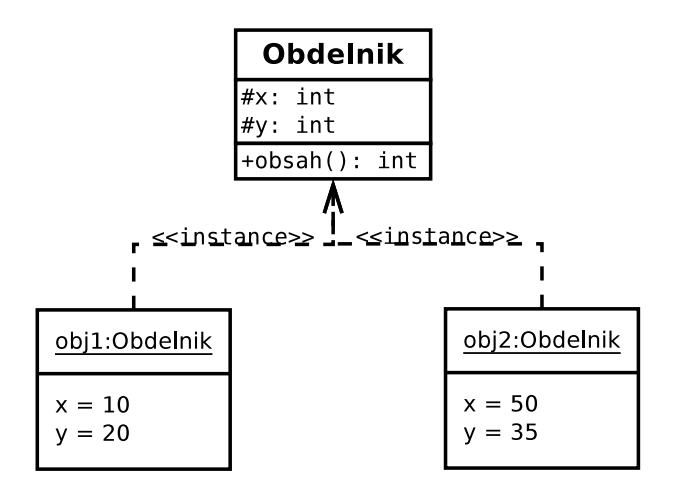

イロメ イ部メ イヨメ イヨメー

 $298$  $\Rightarrow$ 

Operace vs. metoda

- množina operací reprezentuje chování objektu
- metoda implementuje operaci

Rozhraní objektu

- množina operací, které objekt nabízí
- pouze definuje co objekt umí (nabízí)

(母) マミンマミン

```
public interface Mnohouhelnik {
    public int obsah();
    public int obvod();
}
```

```
public class Obdelnik implements Mnohouhelnik {
    public int obsah() { // implementace operace }
    public int obvod() { // implementace operace }
}
```

```
public class Trojuhelnik implements Mnohouhelnik {
    public int obsah() { // implementace operace }
    public int obvod() { // implementace operace }
}
```
 $\left\{ \begin{array}{ccc} 1 & 0 & 0 \\ 0 & 1 & 0 \end{array} \right.$ 

÷.

Komunikace objektů

- objekty spolu komunikují zasíláním zpráv
- příjemce chápe zprávu jako požadavek na provedení služby (operace)
- zpráva obsahuje *identifikátor příjemce, název operace* a argumenty
- obsluha zprávy (protokol) vyhledá implementaci operace (metody) a provede ji
- po ukončení obsluhy může metoda vracet výsledek

Vytvoření objektu (instance třídy) a zaslání zprávy

```
Obdelnik o = new Obdelnik();
 int obsah = 0.obsah():
```
**≮ロト (母) (ヨ) (ヨ)** 

 $QQ$ э.

#### Voláním new Obdelnik() jsme použili:

- $\bullet$  operátor  $new$ , který vytvoří prázdný objekt a
- volání konstruktoru, který prázdný objekt naplní počátečními údaji (daty).

Konstruktory

- Konstruktury jsou speciální metody volané při vytváření nových instancí dané třídy.
- Typicky se v konstruktoru naplní (inicializují) proměnné objektu.
- Konstruktory lze volat jen ve spojení s operátorem  $new$  k vytvoření nové instance třídy – nového objektu, eventuálně volat z jiného konstruktoru.

イロト イ押 トイヨ トイヨ トー

### Implicitní konstruktor

Každá třídá má *implicitní (bezparametrický*) konstruktor

- nemá žádné parametry
- nemá žádný návratový typ!
- nemusí se deklarovat
- o deklarace: JmenoTridy() {...}

```
public class Obdelnik {
   public Obdelnik() {
       ...
   }
}
Použití: new Obdelnik();
```
K 何 ▶ K ヨ ▶ K ヨ ▶

Každá třída může mít další (jiné) konstruktory než implicitní

- **•** odlišují se parametry
- pokud se deklaruje alespoň jeden konstruktor, implicitní se již negeneruje!!

```
public class Obdelnik {
    protected int x;
    protected int y;
    public Obdelnik(int x, int y) {
        this.x = x;
        this.y = y;
    }
}
Použití:
new Obdelnik(50, 20);
new \; Obdelnik(); \Leftarrow chyba!
                                              \left\{ \begin{array}{ccc} 1 & 0 & 0 \\ 0 & 1 & 0 \end{array} \right.
```
Þ

Pokud chceme deklarovat další konstruktory a současně používat implicitní, musíme ho také deklarovat!

```
public class Obdelnik {
   public Obdelnik() { }
   public Obdelnik(int x, int y) {
      this.x = x;
      this.y = y;
   }
}
Použití:
new Obdelnik(50, 20);
new Obdelnik(); \leftarrow OK (ale zbytečné)
```
<span id="page-41-0"></span>イロト イ押 トイヨ トイヨ トー